УДК 004.056 DOI: http://dx.doi.org/10.21686/1818-4243-2020-3-67-77 **В.В. Девятков<sup>1</sup>**

**,** *L***assemburghers**<br>**22222222222222222223** provided by Directory of Open Access

1 Академия наук Республики Татарстан, Казань, Россия 2 Институт проблем управления им. В.А. Трапезникова РАН, Москва, Россия

# **Имитационное исследование бизнес-процессов с очередями с помощью среды модели-рования GPSS Studio**

*Цель исследования. Целью исследования является анализ различных отечественных программных средств моделирования бизнес-процессов, в которых используются очереди и временные параметры. Основными функциональными критериями анализа являются: возможности графической разработки или экспорта диаграмм бизнес-процессов в модель, автоматической генерации имитационной модели, быстрого и удобного конструирования предметно-ориентированного приложения, разнообразие средств анализа результатов. Актуальность проблем выбора оптимального инструмента моделирования определяется необходимостью использования в военных и ряде научных организаций именно отечественных программных продуктов для исследования бизнес-процессов, отсутствием и недостатком информации о существующих программных продуктах. Объектом исследования в данной статье является российская среда имитационного моделирования GPSS Studio.*

*Материалы и методы исследования. В статье даётся анализ возможности эффективного использования системы GPSS Studio при решении задач анализа и синтеза бизнес-процессов. Исследование проводилось на доступных примерах различных применений данного инструмента, а также посредством создания модели, в которой анализировался ряд бизнес-процессов присущих любому отделу кадров предприятия.*

*Результаты. С учётом проведенного анализа функций и практики использования системы GPSS Studio показана ее перспективность использования для моделирования бизнес-процессов, в которых используются очереди и временные параметры. Предложены дальнейшие шаги развития системы для эффективного моделирования бизнес-процессов.*

*Заключение. В результате проведенного исследования возмож-*

*ностей среды GPSS Studio можно сделать следующие выводы и рекомендации:*

*– Графический редактор GPSS Studio может успешно использоваться при графическом описании бизнес-процессов, где необходим анализ: возникающих очередей, загрузки имеющихся ресурсов и временных показателей обслуживания*

*– На основе графического описания автоматически генерируется имитационная модель, которая может быть окончательно отлажена и верифицирована в GPSS Studio*

*– На основе отлаженной модели средствами среды в терминах предметной области моделируемого процесса можно построить имитационное приложение, отделить от среды моделирования и работать с ним отдельно*

*– Используя имитационное приложение и варьируя параметры системы, можно организовать комплексное имитационное исследование бизнес-процесса посредством проведения одиночных экспериментов, направленных серий экспериментов и оптимизирующих экспериментов.*

*– Так как в идеологии GPSS Studio заложена возможность создания предметно-ориентированных библиотек типовых блоков, то в будущем можно создать библиотеку типовых элементов аналогичных IDEF, BPMN, DFD диаграмм для более быстрого описания и моделирования бизнес-процессов. При построении такой библиотеки необходимость ручного программирования на GPSS при исследовании отпадет, так как модель бизнес-процесса можно собирать простым соединением стандартных блоков.*

*Ключевые слова: бизнес-процесс, имитационное моделирование, GPSS Studio, имитационное исследование, оптимизирующий эксперимент.*

# **Vladimir V. Devyatkov<sup>1</sup> , Alexey V.Gabalin<sup>2</sup>**

1 Academy of Sciences of the Republic of Tatarstan, Kazan, Russia 2 Institute of Management Problems V.A. Trapeznikova RAS, Moscow, Russia

# **Simulation Research of Business Processes with Queues Using GPSS Studio Modeling Environment**

*The purpose of research. The goal of this study is to analyze different domestic software packages intended for modeling of business processes involving queues and time parameters. The main analysis criteria are: the possibility of graphical development or conversion of the business process block diagram to the model; automatic generation of simulation model; quick and convenient construction of domain-specific application; the variety of result analysis tools. The relevance of the problems to choose the optimal modeling tool is determined by the need to use only domestic software for business process investigation in the military and some scientific organizations, and by the lack of information about existing software products. In this paper, the subject of study is the Russian simulation modeling environment GPSS Studio.*

*Materials and methods. In this article, the analysis of the possibility of effective usage of GPSS Studio environment during business processes analysis and synthesis is performed. The study was performed on the available examples of different applications of this tool, and by the* 

*creation of the model analyzing business processes that are typical for any HR department.*

*Results. Taking into account the performed analysis of functionality and practical applications of the GPSS Studio environment, the good prospects of its application for modeling of business processes involving queues and time parameters are shown. The further system improvements intended for effective business process modeling are proposed.*

*Conclusion. As a result of the performed study, we can do the following conclusions and recommendations:*

*– The GPSS Studio graphical editor can be successfully used for the graphical description of the business processes when it is required to analyze: queues, the load of resources, and the time characteristics of the processing,*

*– The simulation model is automatically generated from the graphical description. The produced model can be finally debugged and verified with the GPSS Studio,*

*– The standalone simulation application working in terms of the subject domain can be built from the simulation model using the simulation environment,*

*– Using this application, it is possible to perform complex business process simulation modeling by means of varying system parameters and performing of singular experiments, a series of dedicated experiments, and optimizing experiments,*

*– Since the GPSS Studio concepts include the possibility to create domain-specific libraries of standard blocks, it is possible* 

# **Введение**

Системный анализ и моделирование является одним из важнейших инструментов построения, контроля и повышения эффективности бизнес-процессов. Для формализации бизнес-процессов применяется различный математический аппарат, а для количественного и качественного анализа создано множество аналитических моделей и программных инструментов. В зависимости от направленности бизнес-процесса, его функциональных особенностей и, особенно, сложности, могут применяться методы линейного программирования, теория массового обслуживание, сети Петри и имитационное моделирование. Не затрагивая довольно мощные и хорошо проработанные аналитические подходы, авторами были проведено исследование возможностей системного анализ бизнес-процессов с использованием метода имитационного моделирования. Традиционное применение аналитических моделей вынуждает исследователя прибегать к укрупнению и упрощению моделируемой системы, а значит и к снижению точности и адекватности результатов. Имитационное моделирование позволяет описать исследуемую систему с любой степенью детализации. Возможности имитационного моделирования ограничены только вычислительными возможностями вашего компьютера.

В России для моделирования и анализа бизнес-процессов достаточно широко

используются различные средства и инструменты, например: Rational Rose [1], Oracle Designer [2], AllFusion Process Modeler (BPWin) и AllFusion ERwin Data Modeler (ERWin) [3], ARIS [4], Power Designer [5]. За рубежом, помимо упомянутых, активно используются такие средства, как System Architect, Ithink Analyst, ReThink и др. [6]. В основном это визуальное и логическое моделирование концепций и архитектуры бизнес-процессов. Но некоторые из них реализуют и имитационное моделирование.

Следует отметить, что бизнес-процесс по своей природе является дискретным процессом, поэтому для построения его модели используются средства дискретно-событийного моделирования. В основном, это специально созданные внутренние симуляторы, такие как ARIS Simulation и симулятор QUEST (методология IDEF03), а в редких случаях сделаны попытки использования известных общецелевых языков имитационного моделирования, например, в CA ERWin Process Modeler – ARENA [7].

Концепция имитационного моделирования становится все более популярной не только для построения детальных программных моделей бизнес-процессов, но и для решения тактических задач при анализе их поведения, стратегическом планировании и управлении. Это связано с рядом факторов – бурным развитием методов и инструментов имитационного моделирования, взрывным ростом вы-

*to create a library of standard elements similar to IDEF, BPMN DFD block charts to facilitate faster description and modeling of business processes. After the creation of such a library, there would be no need to manually write GPSS code, since the business process model could be built by a simple connection of standard blocks.*

*Keywords: business process, simulation modeling, GPSS Studio, optimizing experiment.*

> числительной мощности компьютеров и практических возможностей информационных технологий. С учетом этого, применение современных техник имитационного моделирования и имитационного исследования значительно расширяет возможности традиционных CASE-средств и обеспечивает:

> – Практически неограниченный уровень детализации структуры, функций и связей моделируемого бизнес-процесса и реальные реализации их в виде программной модели

> – Визуализацию процесса динамики функционирования бизнес-процессов в графическом, табличном и текстовом виде, что позволяет ускорить поиск и анализ его «узких мест»

> – Вычисление и всесторонний анализ количественных и качественных (функциональных, временных и стоимостных) показателей эффективности бизнес-процессов

> – Функциональный и стоимостной анализ с привязкой к процессам в реальном времени, в виде динамической анимации и погружения исследователя в виртуальную реальность.

> – Многопараметрическую оптимизацию бизнес-процессов в зависимости от цели и задачи (факторов и показателей) исследования.

# **1. Сравнительные характеристики среды моделирования GPSS Studio**

В то же время подавляющее большинство используемых в мире инструментов имитационного моделирования: SIMIO

 $Ta\delta uua$  1

[8], ARENA, ExtenSim [9]. Simul8 [10], FlexSim [11] и др. являются зарубежными, что делает невозможным их применение в ряде российских научных и военных организаций. Поэтому, для обеспечения применения имитационного моделирования в этих организациях для создания моделей бизнес-процессов, должна быть использована современная отечественная система, имеющая собственный графический редактор, мощный симулятор и как можно более полный комплекс инструментов для проведения имитационного исследования. В России существует ряд известных разработок для имитационного моделирования. К наиболее популярным и апробированным инструментам можно отнести три отечественные общецелевые системы моделирования:

- Профессиональный инмоделирования струмент AnyLogic [12].
- Система моделирования Pilgrim  $[13]$ .

- Среда моделирования GPSS Studio [14].

Каждый из этих инструментов имеет свои достоинства и недостатки. В таблице 1 приведены сравнительные характеристики данных инструментов, полученных авторами, в части наиболее важных возможностей структурирования, описания и исследования бизнес-процессов.

Из таблицы видно, что практически идентичными и высокими характеристиками обладают два инструмента -GPSS Studio и AnyLogic. Справедливости ради следует сказать, что профессиональный инструмент моделирования AnyLogic в настоящий момент является самым используемым в России и в мире. В основном это вызвано наличием в рамках одного инструмента сразу трех подходов (дискретно-событийного, агентного и системной динамики).

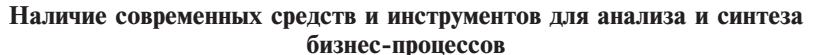

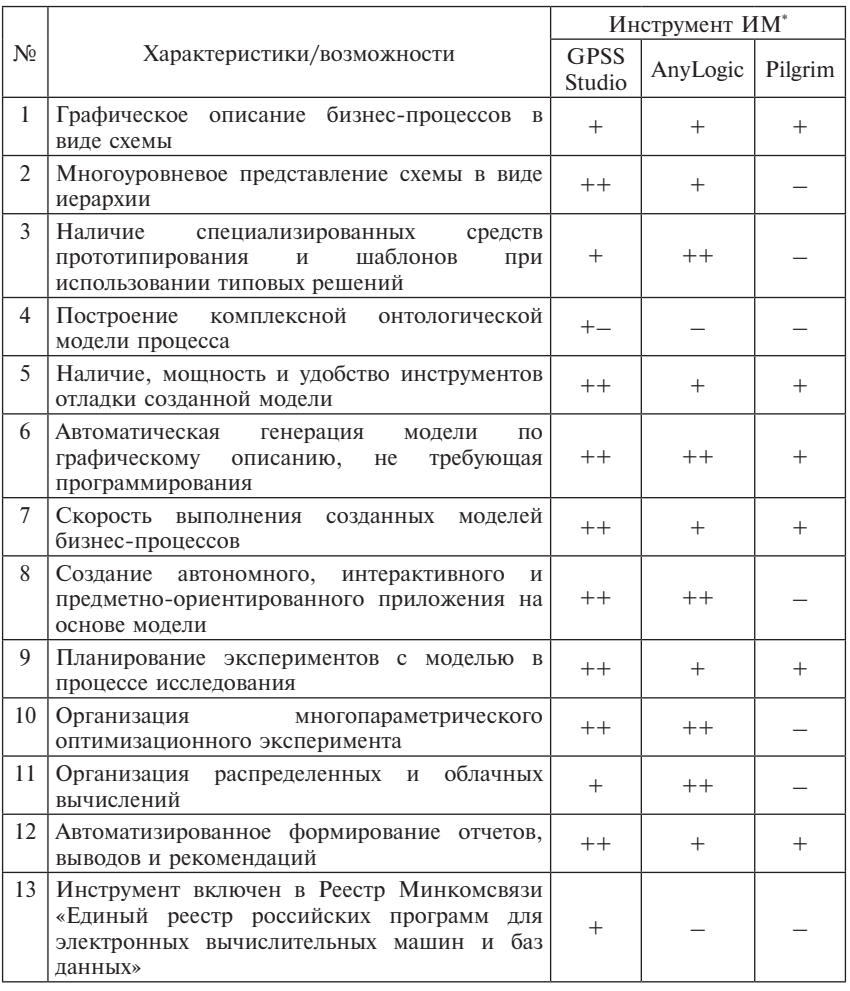

Примечание \* - В таблице, для оценки характеристик каждого инструмента приняты следующие обозначения:

+ Наличие ланной возможности.

++ Данная возможность соответствует наивысшему уровню.

+- Возможность имеется, но она недостаточно развита

- Данная возможность в инструменте не реализована. б

Но учитывая, что только GPSS Studio официально включен в Реестр Минкомсвязи отечественных программных продуктов, его моделирующие возможности проверены более 40 годами практических исследования, а также принимая во внимание личные предпочтения авторов, далее в данной статье рассматривались возможности среды моделирования GPSS Studio.

Кроме этого, выбор данной среды обусловлен и другими причинами:

- Высокой моделируемой мощью и гибкостью языка GPSS World, который является

моделирующим ядром среды. Не смотря на свой «возраст» его возможности в части моделирования дискретно-событийных систем до сих пор наилучшие, как по функционалу, так и по производительности.

- Длительной историей и широким распространением языка GPSS при проведении учебного процесса в российской высшей школе. Он, наряду с AnyLogic, изучается в нескольких сотнях университетов для многих технических и экономических специальностей. Моделирование сложных технических систем и бизнес-процессов изучается

в большинстве университетов России по направлениям «Информационные системы и технологии», «Прикладная математика и информатика», «Бизнес-информатика», «Менеджмент» и др.

- Гибкими инструментами конструирования интерактивных имитационных приложений. При этом язык взаимодействия пользователя с этими приложения может быть полностью русифицирован и направлен на терминологию и особенности предметной области, а само приложение может быть использовано отдельно от среды разработки.

- Единым исследовательским пространством - от постановки задачи, обработки данных, создания модели и т.д. до выработки рекомендаций по эффективности вопросам функционирования или дальнейшей модернизации бизнес-процесса.

## 2. Постановка задачи моделирования бизнес процессов отдела кадров

Рассмотрим реальные возможности сред для моделирования бизнес-процессов на реальном примере. Учитывая ограниченный объем статьи, в качестве такого примера был выбран простой пример - некоторые бизнес-процессы отдела кадров.

В целом отдел кадров крупной организации это достаточно сложная система, которая содержит множество бизнес-процессов - прием на работу, увольнение, проведение кадровых приказов, архив по работникам, оформление различных видов отпусков и т.д. Среди множества реально существующих бизнес-процессов в отделе кадров, для упрощения модели мы рассматривали лишь два процесса: прием сотрудников на работу и процесс оформления различных видов отпусков. Также не учитывалась связь и взаимовлияние с

ДРУГИМИ бизнес-процессами компании. При необходимости, в дальнейшем, могут быть учтены все эти бизнес-процессы и взаимодействие с другими структурами организации. Это возможно, так как в имитационном моделировании отсутствуют ограничения на детализацию системы. Дополнить модель новыми процессами не составляет труда.

Проведем формальное описание выбранных нами бизнес-процессов в терминологии систем массового обслуживания (СМО).

## Процесс  $1 - np$ ием соискателей для собеседования и приема на работу.

Поток соискателей работы носит случайный характер. Будем считать, что соискатель с некоторой интенсивностью  $\mu_1$ (в рабочее время) приходит в отдел кадров (ОК) в котором работает и сотрудников. Если все сотрудники заняты, то он становится в очередь. После ожидания в очереди  $(QT<sup>1</sup>)$  и освобождения одного из сотрудников соискатель попадает на прием. Его документы обрабатываются сотрудником (данные заносятся в компьютерную БД предприятия) за определенное время  $T^1$  *i*-м сотрудником ОК, где  $(i = 1,$ п). Если документы не соответствуют требованиям,  $TQ$ соискатель уходит, если документы в порядке, то он отправляется на собеседование уже к другому сотруднику ОК. Если соискатель имеет рекомендацию, то его берут на работу без собеседования. После ожидания в очереди  $(QT_1^2)$ , он попадает на собеседование, которое длится  $T<sup>2</sup>$ . Принимается предварительное решение о приеме на работу или отказ. После собеседования соискатель вновь становится в очередь в отдел кадров. Пройдя очередь  $(QT_{1}^{3})$ , он попадает на обработку к *i*-му сотруднику ОК, где  $(i = 1, n)$ . Задержка на определенное время  $T^3$ . Если

он не прошел собеселование. возврат документов и уход из системы. Если прошел - то подготовка приказа о зачислении. После получения проекта приказа он ожидает приема у директора  $(QT<sup>4</sup>)$ , затем прием у директора. Прием длится время  $T^4$ . С подписанным приказом он вновь становится в очередь в ОК  $(QT<sup>5</sup>)$ . При окончательном оформлении на работу - задержка в ОК на время  $T^5$ . И, наконец, уход из ОК и в целом из системы.

## Процесс 2 - оформление различных видов отпусков для сотрудников предприятия.

Данный процесс практически аналогичен первому процессу, только приходят в ОК не соискатели работы, а работающие на предприятии сотрудники. Алгоритм обслуживания сотрудников в ОК везде такой же, как и в любой СМО - ожилание в очерели на обслуживание  $(QT^i)$  и время обслуживания  $(T^i)$ . Количество фаз обслуживания сотрудников (обозначим их как *ј*, где  $j = 1$ , *m*) в этом случае меньше, их только две - прием заявления, оформление и выдача приказа.

Графически алгоритм  $\overline{M}$ данные, описанных выше бизнес-процессов можно изобразить в виде классической СМО. Но общепринятыми формами представления бизнес-процессов данного типа являются специальные нотации, например, в виде DFD диаграммы. Ее изображение для нашего случая приведено на рис. 1.

Перед аналитиком при исследовании, даже таких простых бизнес-процессов, могут быть поставлены достаточно сложные в математическом плане и важные с точки зрения экономики задачи, например:

- Минимизации среднего (или максимального) времени, которое тратится соискателями  $(T_1)$  и сотрудниками  $(T_2)$ на прохождение всего бизнес-процесса.

**Problems of Informatization of Economics and Management** 

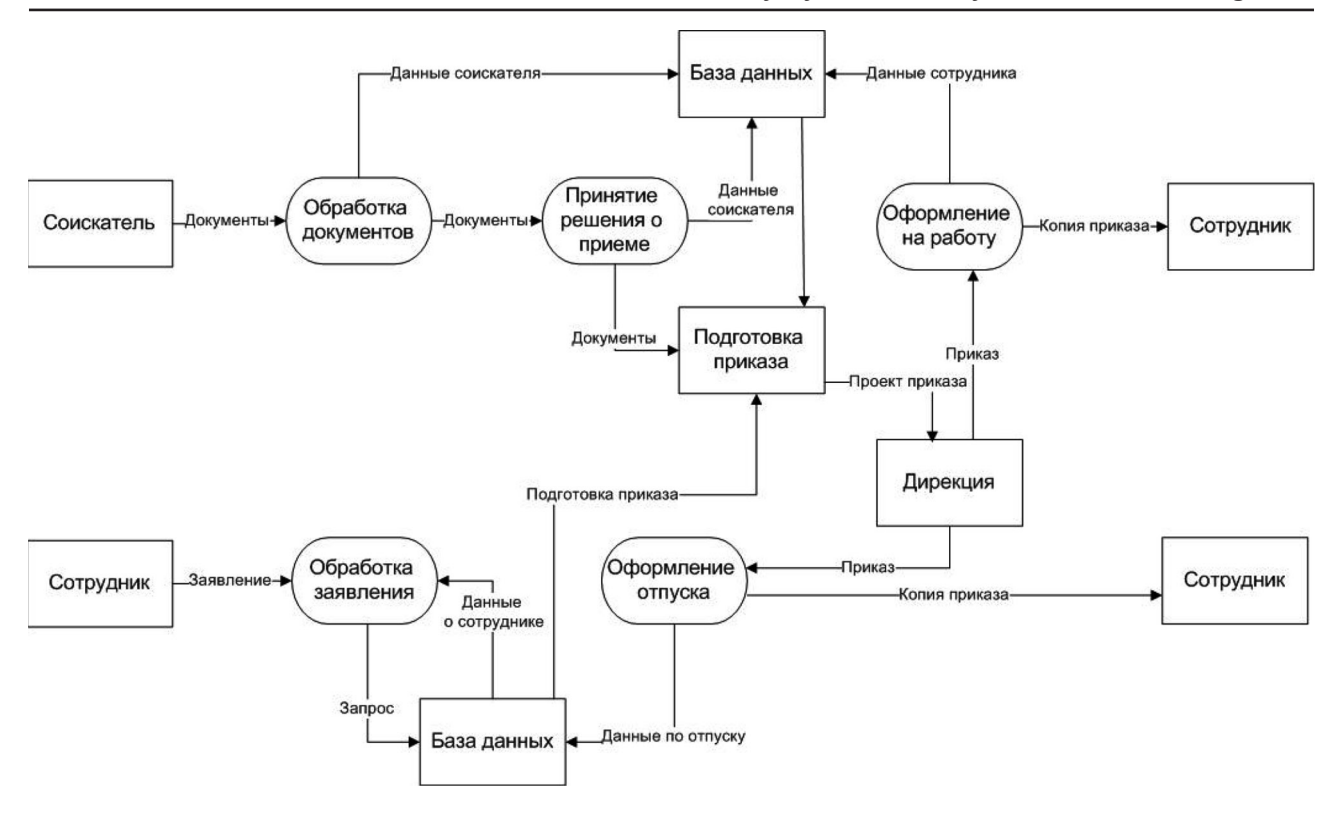

Рис. 1. DFD диаграмма бизнес процесса ОК

- Оптимизация количества работников отдела кадров *п* в пределах достижения заданных (или допустимых) границ изменения времени обслуживания  $T_1$  и  $T_2$ .

- Снижение среднего (или максимального) значения общей длины очереди QL в отдел кадров или длин очередей на отдельны фазах обслуживания  $(QT_i)$ . При этом должны быть реализованы заданные функций и выполнены имеющиеся бизнес-процесограничения  $COB$ .

- Минимизация общих затрат (на заработную плату, организацию работ, расходные материалы) при функционировании ОК. Все это должно быть достигнуто при полном выполнении требуемых функций ОК.

Эти задачи, в математическом плане, являются оптимизанионными.

Например, формально первая задача - минимизации времени обслуживания клиента в ОК в самом упрощенном виде может быть записана в виде системы уравнений (1):

$$
\left\{\n \begin{aligned}\n T_1 &= F\left(\mu_1, \mathcal{Q}T_j^t, T_j^t\right) \\
T_2 &= F\left(\mu_2, \mathcal{Q}T_j^t, T_j^t\right)\n \end{aligned}\n \right\}\n \to Min,
$$

где  $i = 1$ , *n* и  $j = 1$ , *m* (1)

Для других сформулированных задач целевая функция и ограничения будут другими и существенно сложнее.

Обеспечить решение подобных задач, особенно в случае стохастических изменений времени потока соискателей (и работников), а также случайного характера времени исполнения бизнес-функций работниками отдела кадров может только имитанионное молелирование. Тем более, что решение подобных задач является основным предназначением метода имитационного моделирования. И в GPSS Studio имеются возможности проведения оптимизационных экспериментов.

## 3. Имитационная модель отдела кадров в среде моделирования GPSS STUDIO

После формализации задачи исследования было осуществлено представление системы графическими средствами среды GPSS Studio. Сначала были выбраны типовые блоки для описания бизнес-процесса, а на их основе была сконструирована структурная схема модели. Она представляет собой двухуровневую графическую схему, в которой вложенные (дочерние) схемы отображены в виде блоков (ТЭБ) двух типов - композитных блоков (фиолетового цвета) и элементарных не делимых элементов (голубого цвета). Каждому композитному блоку соответствует своя схема. Т.е. при щелчке мышью на композитный блок на экране будет высвечена внутренняя графическая схема этого блока. Сам по себе композитный блок GPSS Studio не обладает логикой, зато логика присутствует в каждом элементарном блоке. В данном примере уровень вложенности схемы равен 2. представлении При более сложных систем уровень вложенности ничем не ограничен. Размер, способ отображения, поясняющий текст и графиче-

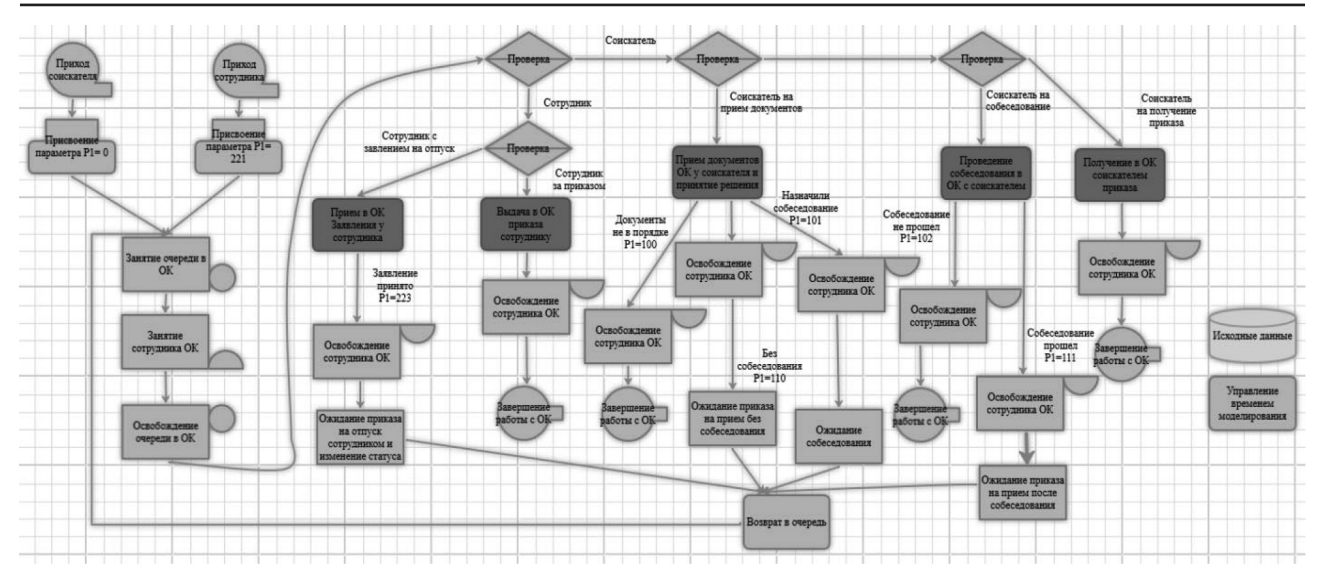

Рис. 2. Структурная схема модели ОК в GPSS Studio

ский вид композитных и элементарных блоков может быть сконструирован самим пользователем. Например, возможно использовать графические представления элементов в рамках любой, предпочтительной конкретному исследователю, нотации описания бизнес-процесса (IDEF, BPMN и др.). Графическое изображение каждого блока сопровождается указанием связей, свойств и текстовых описаний.

На рис. 2 приведен первый уровень иерархии графической схемы модели.

После созлания схемы необходимо описать логику функционирования в виде GPSS моделей для всех элементарных элементов. В данной модели практически каждый элементарный блок - это блок GPSS World, графически стилизованный под алгоритмическое описание. При необходимости, можно было бы привести каждый элемент схемы и соединения в соответствии с требованиями нотации описания DFD диаграмм или

IDEF BPMN описаний. Только это потребует совместных усилий аналитика бизнес-процессов и разработчика среды моделирования. Зато после этого, могут появится типовые библиотеки, которые будут доступны всем аналитикам. На рис. 3 раскрыт один из пяти, имеющихся на схеме первого уровня, композитных блоков в виде схемы второго уровня и показан фрагмент автоматически сгенерированной модели.

Для достижения адекватности представления системы не-

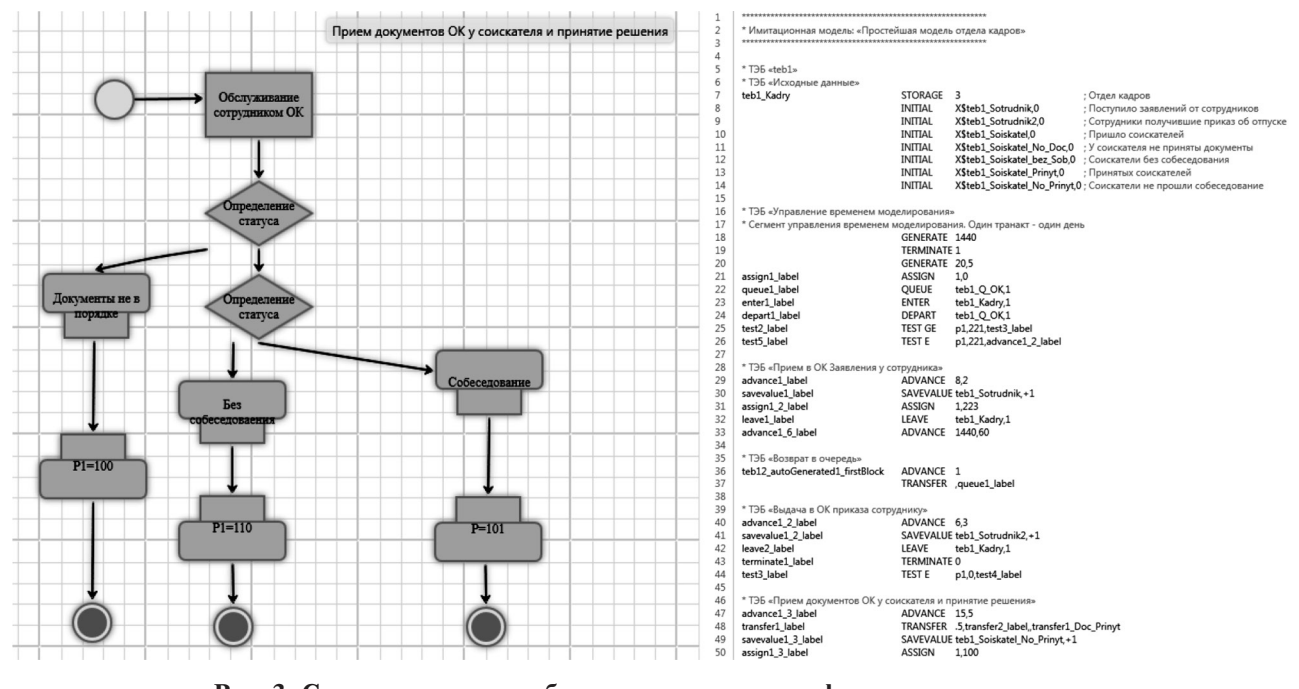

Рис. 3. Схема композитного блока второго уровня и фрагмент текста модели

обходимо произвести валидацию и верификацию модели. И осуществляется это не только за счет знаний, опыта и интуиции разработчика, но и с помощью тестора ТЭБов, отладчика моделей и других специальных инструментов отладки GPSS Studio. Все это существенно сокращает время отладки модели. Например, данная модель была создана и отлажена в течение нескольких дней. И это является одним из преимуществ среды перед другими системами моделирования.

#### 4. Имитационное приложение

На основе отлаженной модели пользователем предметной области конструируется интерактивное имитационное приложение, в рамках которого и будет проводиться исследование. Создание такого приложения необходимо, так как проводить эксперименты с имитационной моделью в виде текста неудобно - нужно быть ее разработчиком, чтобы ориентироваться в именах параметров, ячеек, переменных, устройств и т.д. Все это, особенно для специалиста знающего предметную область и знающего программиро-He

вание, очень сложно, а в некоторых случаях практически невозможно. Для создания имитационного приложения ориентированного на язык взаимодействия, принятый в предметной области, в среде GPSS Studio имеются средства конструирования разнообразных диалогов ввода данных в модель, форм и способов представления результатов моделирования и интерактивных диалогов управления просмотром результатов моделирования. Чаще всего для конструирования такого языка привлекаются и программист, и специалист той предметной области, которой принадлежит исследуемая система.

В процессе создания приложения и конструирования диалогов пользователя с моделью учитываются необходимость решения всех поставленных перед исследователем задач.

Во-первых, это диалоги ввода должны содержать исходные данные, которые необходимо изменять в процессе экспериментов. Поэтому, выделятся все параметры (факторы) модели, которые будут доступны пользователю для изменений в процессе проведения экспериментов  $X = (x_1, x_2, ..., x_n)$ .

Пример одной из форм ввода исходных данных, в разработанном нами приложении, приведен на рис. 4.

Во-вторых, это диалоги вывода и анализа результатов. Для этого определяются показатели динамики функционирования модели, за которыми необходимо наблюдать в процессе проведения экспериментов или серий экспе-DIMENTOB -  $Y = (y_1, y_2, ... y_n)$ . В качестве показателей могут быть использованы любые системные числовые атрибуты (СЧА) GPSS модели. Примером показателей исследования в нашем примере могут быть значения возникающих в процессе функционирования очередей в ОК  $(QT_i)$ , или индивидуальная загрузка сотрудников ОК  $K_i$  и т.д. Возможно также использование СЧА в качестве составляющих в более сложных формулах, определяющих эффективность работы системы по производительности и продуктивности, например, общее время пребывания клиента в очередях и на обслуживании  $(T = \sum (QT_i + T_i))$ , интегральная загрузка сотрудников OK  $(K = \sum K_i / n)$ .

Пример одного из диалогов вывода результатов в создан-

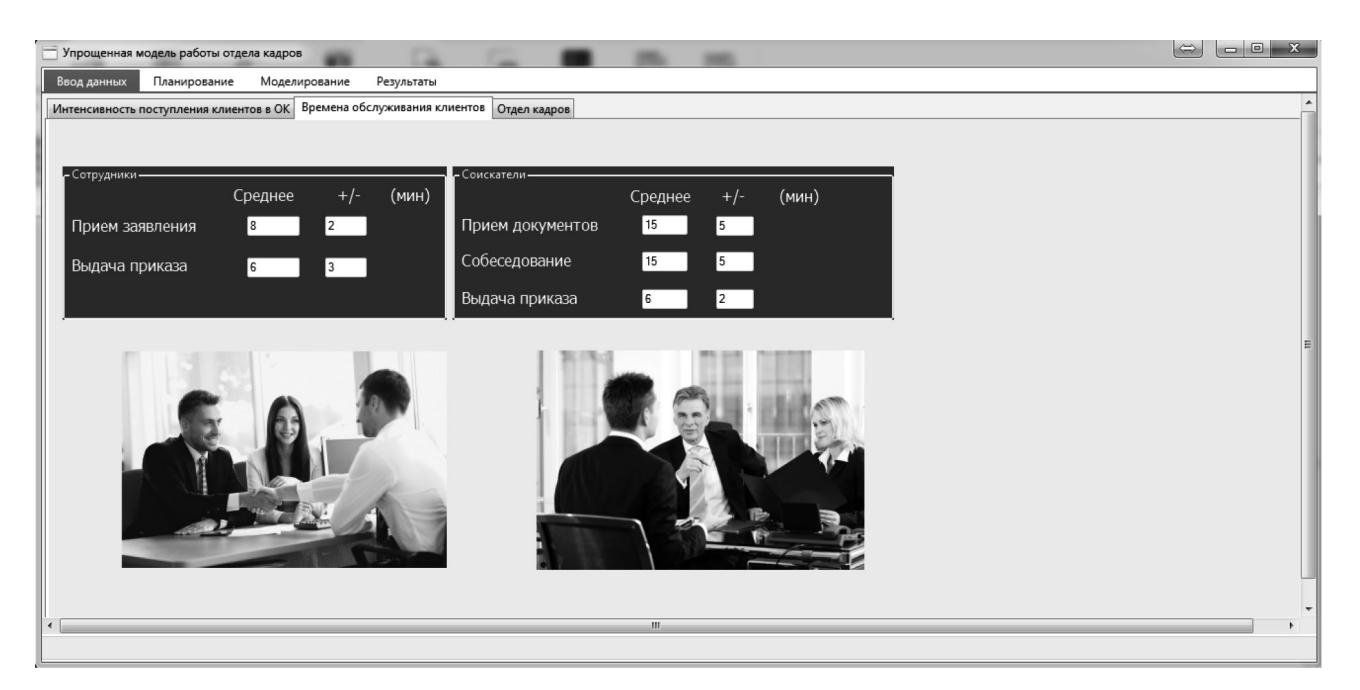

Рис. 4. Диалог задание времен обслуживания в модели ОК

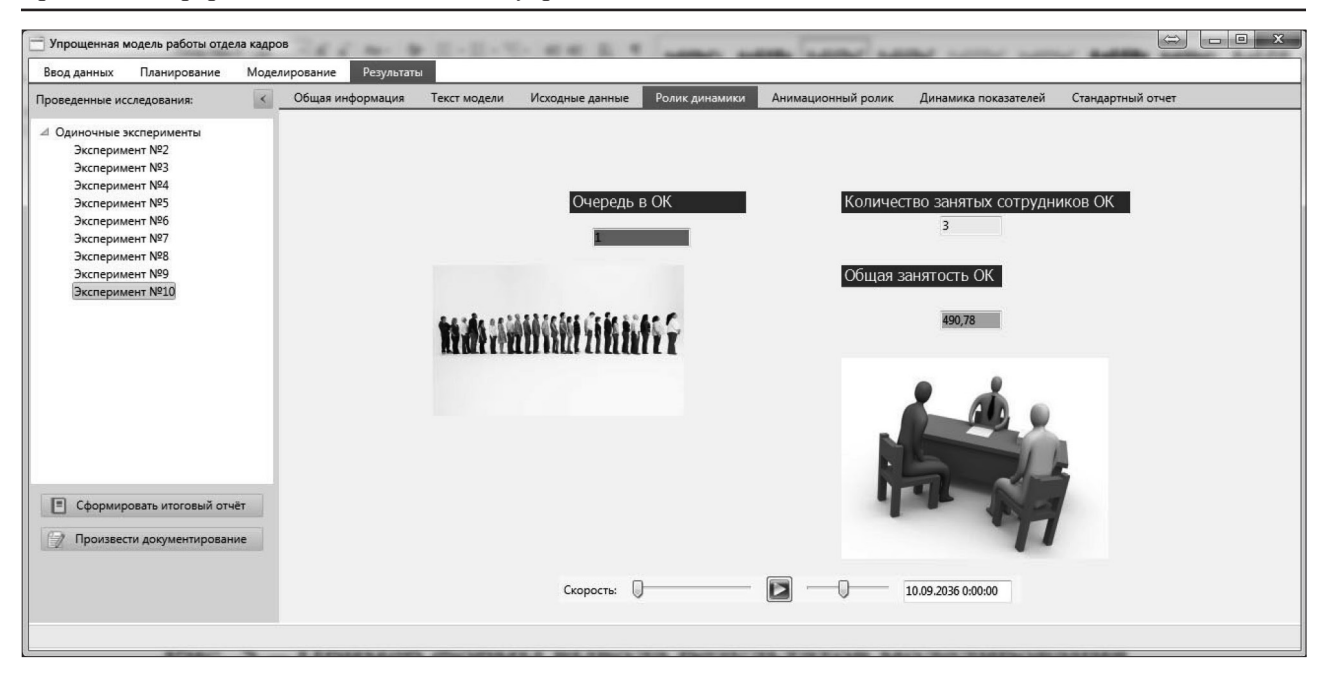

Рис. 5. Анализ результатов моделирования в виде ролика динамики

ном нами приложении показано на рис. 5.

В процессе последовательного проведения экспериментов можно выделить наиболее чувствительные для выбран-НЫХ факторов показатели. Для повышения глубины исследования и более быстрого выявления закономерностей в любом приложении GPSS Studio имеется возможность представления результатов в табличном, графическом и анимационном виде. На рис. 6 приведен пример графического вывода среднего процента загрузки сотрудников ОК в одном из экспериментов.

В зависимости от целей и задач исследования, имитационное приложение позволяет проводить не только одиночные эксперименты, разрабатывать и реализовывать необходимый пользователю планы серий направленных экспериментов. Кроме этого, в приложении можно осуществлять оптимизационные эксперименты в соответствии с целевой функцией и имеющимися ограничениями (варьируемых факторов и наблюдаемых показателей). Пример управления планированием и реализацией экспериментами показан на рис. 7.

Существует еще множество других возможностей, которые помогают пользователю при проведении исследования. Это

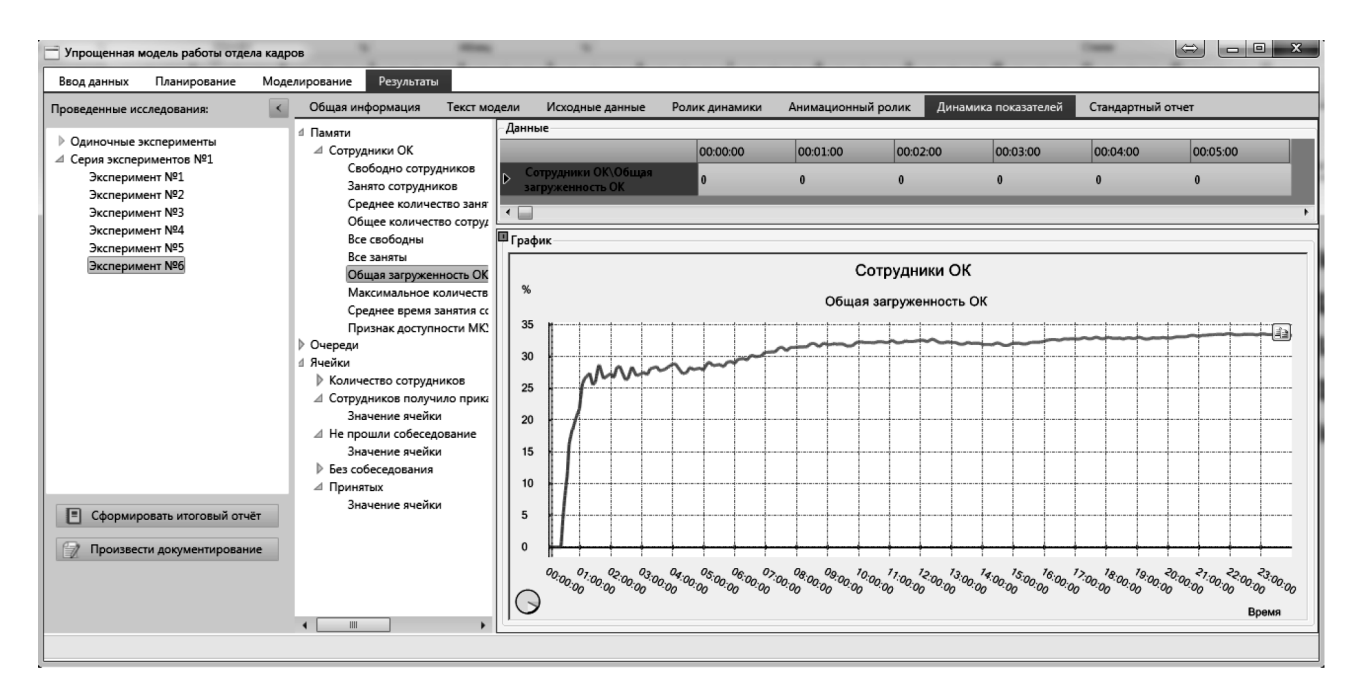

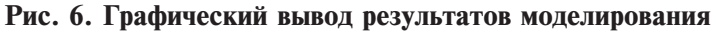

#### **Problems of Informatization of Economics and Management**

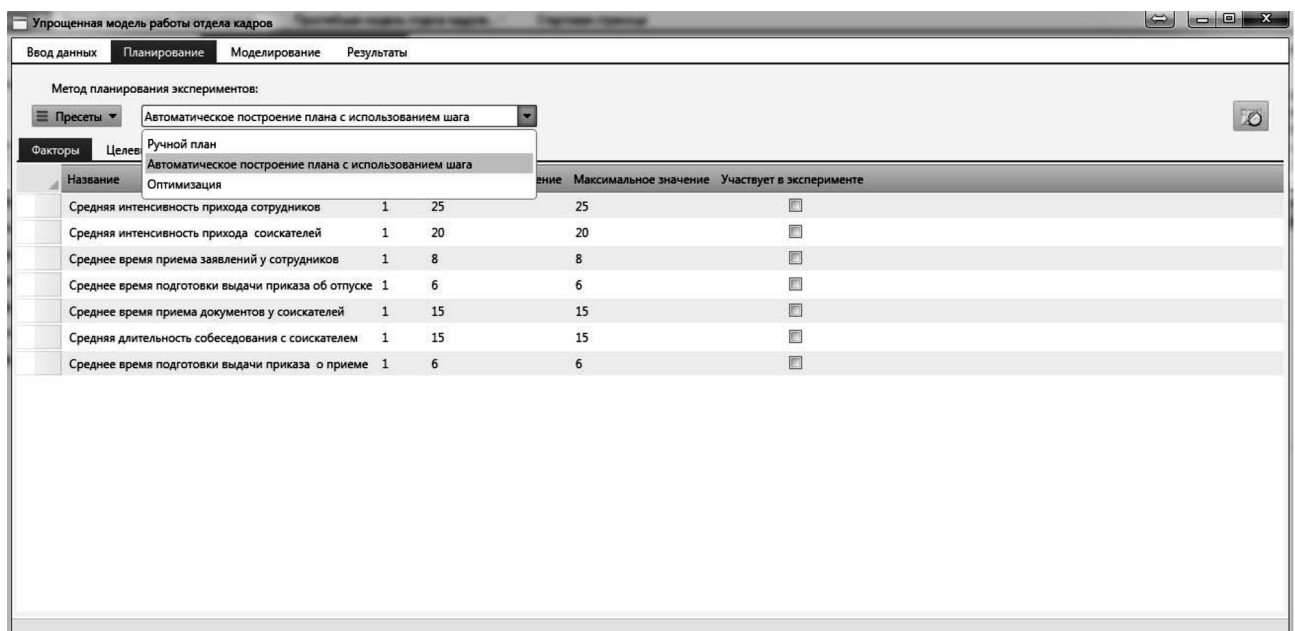

| F<br>Упрощенная модель работы отдела кадров  |                     |                                   | $\boxed{\blacksquare}$<br>$\Sigma$<br>$\Rightarrow$ |
|----------------------------------------------|---------------------|-----------------------------------|-----------------------------------------------------|
| Моделирование<br>Планирование<br>Ввод данных | Результаты          |                                   |                                                     |
|                                              |                     | Провести эксперимент<br><b>IQ</b> | $\mathbb{Q}$<br>Провести серию экспериментов        |
| Название                                     | Время запуска       | Состояние                         | <b>Прогресс</b>                                     |
| Эксперимент №11                              | 17.02.2020 11:38:12 | ×                                 |                                                     |
| Эксперимент №12                              | 17.02.2020 11:39:01 | $\checkmark$                      |                                                     |
| Эксперимент №13                              | 17.02.2020 13:11:58 | $\checkmark$                      |                                                     |
| ⊿ Серия экспериментов №1                     | 17.02.2020 13:14:27 | $\triangleright$                  |                                                     |
| Эксперимент №1                               | 17.02.2020 13:14:27 | $\checkmark$                      |                                                     |
| Эксперимент №2                               | 17.02.2020 13:14:27 | $\checkmark$                      |                                                     |
| Эксперимент №3                               | 17.02.2020 13:14:28 | $\checkmark$                      |                                                     |
| Эксперимент №4                               | 17.02.2020 13:14:29 | $\checkmark$                      |                                                     |
| Эксперимент №5                               | 17.02.2020 13:14:29 | $\triangleright$                  |                                                     |
| Эксперимент №6                               | 01.01.0001 00:00:00 | $\circledcirc$                    |                                                     |
|                                              |                     |                                   |                                                     |
|                                              |                     |                                   |                                                     |

Рис. 7. Планирование и реализация экспериментов в модели

моделирова-

ментов среды

следующие инструменты: проект имитационного исследования, база исходных данных модели (с выделением факторов для возможной вариации), база данных результатов моделирования (для хранения и анализа результатов экспериментов), итоговый отчет для формирования отчета об исследовании и выработке рекомендаций пользователю.

Таким образом, на простой задаче исследования ОК было показано, что совокупность всех возможностей и инструния GPSS Studio позволяет формализовать, структурировать и глубоко проанализировать функционирование бизнес-процесса. Такое исследование дает возможность выделить «узкие места» бизнес-процесса, сформулировать для собственика системы рекомендации по их устранению. Все это является существенным дополнением к существующим возможностям системного анализа бизнес-процес-COB.

### 5. Заключение

В результате проведенного исследования возможностей среды моделирования GPSS Studio для создания модели и исследования бизнес-процессов, на примере простой модели отдела кадров, можно сделать следующие выводы и рекомендации:

Графический редактор GPSS Studio может быть использован успешно при описании бизнес процессов там, где необходим анализ

очередей, загрузки ресурсов и оценка временных показателей обслуживания.

- Из созданной графической схемы, указанных связей и моделей логики отдельных блоков, автоматически генерируется синтаксически корректная модель процесса на известном и апробированном языке имитационного моделирования GPSS World.

- На основе такой модели средствами среды в терминах предметной области исследуемого процесса можно построить имитационное приложение, которое отделяется от среды моделирования и работает независимо.

- Используя имитационное приложение, можно организовать комплексное имитационное исследование данного бизнес-процесса посредством проведения одиночных экспериментов и серий направленных экспериментов.

– При правильной и корректной постановке задачи оптимизации может быть найдено наилучшее решение в рамках заданных ограничений

Так как в идеологии GPSS Studio заложена воз-

можность создания предметно-ориентированных библиотек типовых решений, то для более быстрой разработки модели в будущем можно создать библиотеку наиболее популярных нотаций описания бизнес-процессов - IDEF, BPMN, DFD диаграмм.

- При построении такой библиотеки необходимость ручного программирования на GPSS при исследовании практически отпадет, так как модель бизнес-процесса можно собирать простым конструированием из стандартных «кирпичиков» (блоков).

#### Литература

1. Буч Г., А. Якобсон А., Рамб Дж. UML Классика CS пер. со 2-го англ. изд. СПб.: Питер, 2006. 736 с.

2. Колетски П., Дорси П. Oracle Desiner Haстольная книга пользователя. М.: Лори, 1999. 620 c.

**BPwin** 3. Маклаков,  $C.B.$  $\boldsymbol{\mathit{H}}$ ERwin: CASE-средства разработки информационных систем. 2-е изд., испр. и доп. М.: Диалог-МИ-ФИ, 2001. 256 с.

4. Каменнова М., Громов А., Ферапонтов М., Шматалюк А. Моделирование бизнеса. М.: Весть-Мета Технология, 2000. 327 с.

5. Нартова A. Power Designer 15. Моделирование данных. М.: Лори, 2012. 480 с.

6. Скородумов П.В. Моделирование бизнес-процессов: подходы, методы, средства // Вопросы территориального развития. 2014.  $N_2$  5. C.1-10.

7. Щербаков С.М. Имитационное моделирование экономических процессов в системе Агепа: Учебное пособие. Ростов н/Д: Ростовский государственный экономический университет (РИНХ), 2012. 128 с.

#### **References**

1. Buch G., A. Yakobson A., Ramb Dzh. UML Klassika CS per. so 2-go angl. Izd UML Classic CS Tr. from the 2nd Eng. ed. Saint Petersburg: Peter; 2006. 736 p. (In Russ.)

2. Koletski P., Dorsi P. Oracle Desiner Nastol'naya kniga pol'zovatelya = Oracle Desiner Handbook User. Moscow: Lori; 1999. 620 3. (In Russ.)

3. Maklakov, S.V. VRwin i ERwin: CASEsredstva razrabotki informatsionnykh sistem. 2-ye izd., ispr. i dop = BPwin and ERwin: CASE-tools for developing information systems. 2nd ed., Rev.

8. Joines Jeffrey A., Roberts Stephen D. Simulation Modeling with Simio: A Workbook. Simio LLC. 2 edition (March 19, 2012). 336 p.

9. Альсова О.К. Имитационное моделирование систем в среде ExtendSim: учебное Пособие для академического бакалавриата. 2-е изд. М.: Издательство Юрайт. 2018. 115 с.

10. Jaret W. Hauge and Kerrie N. Paige Learning SIMUL8: The Complete Guide. Second Edition 2nd Edition. PlainVu Publishers. 2004. 981 p.

11. Malcolm Beaverstock, Eamonn Lavery Applied Simulation: Modeling and Analysis Using FlexSim Kindle Edition. FlexSim Software Products, Inc., 2011. 546 p.

12. Карпов Ю.Г. Имитационное моделирование систем. Ведение в моделирование с AnyLogic 5. СПб.: БХВ-Петербург, 2006. 400 с.

13. Емельянов А.А. Технология имитационного моделирования в системе Pilgrim // Прикладная информатика. 2006. № 3. С. 61-83.

14. Девятков В.В., Девятков Т.В., Федотов М.В. Имитационные исследования в среде моделирования GPSS STUDIO: учебное пособие / под общ. ред. В.В. Девяткова. М.: Вузовский учебник: ИНФРА-М, 2018. 283 с.

and add. Moscow: Dialog-MEPhI, 2001. 256 s. (In  $R<sub>11SS</sub>$ )

4. Kamennova M., Gromov A., Ferapontov M., Shmatalyuk A. Modelirovaniye biznesa = Business modeling. Moscow: Vest-Meta Technology; 2000. 327 p. (In Russ.)

5. Nartova A. Power Designer 15. Modelirovaniye  $dannykh = Power Designer 15$ . Data modeling. Moscow: Lori, 2012; 480 p. (In Russ.)

6. Skorodumov P.V. Modeling of business processes: approaches, methods, tools. Voprosy territorial'nogo razvitiya = Issues of territorial development. 2014; 5: 1-10. (In Russ.)

7. Shcherbakov S.M. Imitatsionnoye modelirovaniye ekonomicheskikh protsessov v sisteme Arena: Uchebnoye posobiye = Simulation of economic processes in the Arena system: Tutorial. Rostov-ondon: Rostov State Economic University (RINH); 2012. 128 p. (In Russ.)

8. Joines Jeffrey A., Roberts Stephen D Simulation Modeling with Simio: A Workbook. Simio LLC. 2 edition (March 19, 2012). 336 p.

9. Al'sova O.K. Imitatsionnoye modelirovaniye sistem v srede ExtendSim: uchebnoye Posobiye dlya akademicheskogo bakalavriata. 2-ye izd = Simulation of systems in the environment of ExtendSim: a manual for academic undergraduate. 2nd ed. Moscow: Publishing house Yurayt; 2018. 115 p. (In Russ.)

10. Jaret W. Hauge and Kerrie N. Paige Learning SIMUL8: The Complete Guide. Second Edition 2nd Edition. PlainVu Publishers. 2004. 981 p.

#### **Сведения об авторах**

## *Владимир Васильевич Девятков*

*Д.э.н., Академия наук Республики Татарстан, Казань, Россия Эл. почта: vladimir@elina-computer.ru*

*Алексей Валерьевич Габалин Институт проблем управления им. В.А. Трапезникова РАН, Москва, Россия Эл. почта: gabalina@bk.ru*

11. Malcolm Beaverstock, Eamonn Lavery Applied Simulation: Modeling and Analysis Using FlexSim Kindle Edition. FlexSim Software Products, Inc., 2011. 546 p.

12. Karpov YU.G. Imitatsionnoye modelirovaniye sistem. Vedeniye v modelirovaniye s AnyLogic  $5 =$  Simulation systems. Leading in modeling with AnyLogic 5. Saint Petersburg: BHV-Petersburg; 2006. 400 p. (In Russ.)

13. Yemel'yanov A.A. Simulation technology in the Pilgrim system. Prikladnaya informatika = Applied Informatics. 2006; 3: 61-83. (In Russ.)

14. Devyatkov V.V., Devyatkov T.V., Fedotov M.V. Imitatsionnyye issledovaniya v srede modelirovaniya GPSS STUDIO: uchebnoye posobiye / pod obshch. red. V.V. Devyatkova = Simulation studies in the modeling environment GPSS STUDIO: Tutorial / under the general. ed. V.V. Devyatkova. Moscow: High school textbook: INFRA-M; 2018. 283 p. (In Russ.)

#### **Information about the authors**

## *Vladimir V. Devyatkov*

*Dr. Sci. (Economics), Academy of Sciences of the Republic of Tatarstan, Kazan, Russia E-mail: vladimir@elina-computer.ru*

 *Alexey V. Gabalin Institute of Management Problems V.A. Trapeznikova RAS, Moscow, Russia E-mail: gabalina@bk.ru*